УДК 513.73

# **С.А.Попов, М.П.Ларина**

# **ОПРЕДЕЛЕНИЕ ДОПУСТИМЫХ ОБЛАСТЕЙ ТЕХНОЛОГИЧЕСКИХ ПАРАМЕТРОВ С ПОМОЩЬЮ МНОГООТКЛИКОВЫХ МОДЕЛЕЙ**

A method of determination of acceptable bounds of technological parameters on the basis of multiresponse regression models is proposed taking into account multidimensional nature of input and output model parameters. The expressions for calculations of coefficient estimates of multiresponse regression models are given and it is shown how the optimal acceptable bounds of technological parameters are formed.

#### **Введение**

Принадлежность изделия к классу годных определяется, как известно, на основании параметров — критериев годности. Задачей определения допустимых областей технологических параметров является определение таких интервалов  $x_{i1} \le x_i \le x_{i2}$ ,  $i = 1, 2, ..., k$ , для

величин технологических параметров  $x_i$ , которые обеспечивают принадлежность данного изделия к классу годных на ранней стадии технологического процесса. Решение такой задачи обычно выполняется для случая одного параметра — критерия годности [1]. В данной работе рассматривается решение задачи определения допустимых областей технологических параметров (допустимых отклонений) для случая нескольких параметров — критериев годности с использованием многооткликовой модели технологического процесса.

# **Область допустимых значений и ее образ в пространстве технологических параметров**

Область допустимых значений  $\Omega$  параметров — критериев годности  $Y = \{y_1, y_2, \ldots, y_m\}^T$ задается в виде *m*-мерного параллелепипеда Ω в пространстве этих параметров. Точка *Y***,**  представляющая готовое изделие**,** принадлежит этому пространству, если ее координаты удовлетворяют системе неравенств

$$
\begin{cases} y_{11} \le y_1 \le y_{12}, \\ y_{21} \le y_2 \le y_{22}, \\ \dots \\ y_{m1} \le y_m \le y_{m2}, \end{cases}
$$

где некоторые границы интервалов могут быть отнесены в бесконечность.

Вектор  $X = \{x_1, x_2, \ldots, x_k\}^T$  в пространстве задаваемых технологических параметров определяет точку в пространстве выходных параметров — критериев годности  $\Omega$ , соответствующую данному изделию. Если известно преобразование  $X \Rightarrow Y$ , то для заданной точки *X* в пространстве технологических параметров можно определить соответствующую точку *Y* в пространстве параметров — критериев годности. Если точке *X* соответствует точка *Y* внутри области  $\Omega$  ( $Y \notin \Omega$ ), то данное изделие соответствует требованиям технических условий (ТУ) по этим параметрам. Таким образом, заданная *m*-мерная область Ω отображается в пространстве технологических параметров в виде *k*-мерной области  $\Gamma$  ( $k \ge m$ ).

Если определен образ Г области  $\Omega$ , то это позволяет задавать технологические параметры  $X \notin \Gamma$ , которые обеспечивают заведомо годные изделия. Если набор параметров — критериев годности определяется ТУ, то состав технологических параметров  $X = \{x_1, x_2, ..., x_k\}^T$  определяется с помощью методов выбора информативных параметров

[2]. Образ Г обычно имеет сложную форму, поэтому для того, чтобы задавать технологические параметры независимо друг от друга, в область Γ нужно вписать *k*-мерный параллелепипед П, который будет определять независимые допуски на технологические параметры. Критерием оптимизации  $D$  для определения оптимального параллелепипеда  $\Pi$  может быть выход годных изделий по технологическим параметрам. Этот критерий может быть выражен в виде

$$
D = \int_{x_{11}x_{21}}^{x_{12}x_{22}} \cdots \int_{x_{k1}}^{x_{k2}} f(x_1, x_2, \ldots, x_k) dx_1 dx_2 \ldots dx_k,
$$
 (1)

где  $f(x_1, x_2, \ldots, x_k)$  — плотность распределения ошибок воспроизведения технологических параметров, а точка внутри *k*-мерного параллелепипеда Π определяется системой неравенств

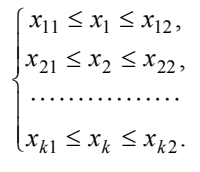

#### **Многооткликовая модель преобразования области допустимых значений**

Преобразование  $X \Rightarrow Y$  представляется в виде многооткликовой модели

$$
Y = F(X, B) + E,\tag{2}
$$

где  $F(X, B) = \{f_1(X, B), f_2(X, B), ..., f_m(X, B)\}^T$  — т-мерный вектор функций;  $X = \{x_1, x_2, ..., x_k\}^T$  — вектор технологических параметров;  $Y = \{y_1, y_2, ..., y_m\}^T$  — вектор параметров — критериев годности;  $B = \{b_1, b_2, ..., b_l\}^T$  — *l*-мерный вектор коэффициентов, точные значения которых неизвестны.

При нормальном распределении ошибок наблюдений *Е* с нулевым математическим ожиданием и с ковариационной матрицей  $V_E$  для задач методов максимального правдоподобия и псевдомаксимального правдоподобия целевая функция для определения оценок коэффициентов в выражении (2) зависит от коэффициентов через логарифм функции правдоподобия в виде [3]

$$
\varphi(B) = \sum_{i=1}^{n} [Y_i - F(X_i, B)] V_E^{-1} [Y_i - F(X_i, B)]^T.
$$
\n(3)

В качестве оценок коэффициентов *В* ) принимаются величины, минимизирующие  $\phi$ ункцию (3). Если уравнения модели  $Y = F(B, X)$  в окрестности точки  $\hat{B}$  можно аппроксимировать линейными относительно коэффициентов уравнениями в виде

$$
Y = Y^* + (P^T(X)|\hat{B})(B - \hat{B}),
$$
\n(4)

 $r_A e \ P(X) = \Big\{ \frac{\partial f_1(B,X)}{\partial P_1(B,X)} \Big| \widehat{B}, \frac{\partial f_2(B,X)}{\partial P_1(B,X)} \Big| \widehat{B}, \cdots, \frac{\partial f_m(B,X)}{\partial P_m(B,X)} \Big| \widehat{B} \Big\},$  $\left.\begin{array}{c} \end{array}\right\}$  $\left\{\color{red}\right\}$ ∂ ∂ ∂ ∂  $P(X) = \left\{ \frac{\partial f_1(B,X)}{\partial B} | \hat{B}, \frac{\partial f_2(B,X)}{\partial B} | \hat{B}, \cdots, \frac{\partial f_m(B,X)}{\partial B} | \hat{B} \right\}$ , то оценки коэффициентов при неиз-

вестной ковариационной матрице  $V_E$  можно рассчитывать с помощью следующей системы уравнений [4]:

$$
\begin{cases}\n\hat{B}^{s+1} = \hat{B}^s + K \sum_{i=1}^n P(X_i) S_E^{-1} [Y_i - F(X_i, \hat{B}^s)], \\
S_E = \frac{1}{n} \sum_{i=1}^n [Y_i - F(X_i, \hat{B}^s) ] [Y_i - F(X_i, \hat{B}^s) ]^T,\n\end{cases}
$$
\n(5)

где  $S_E$  — оценка ковариационной матрицы  $V_E$ .

Ковариационная матрица оценок коэффициентов (5) определяется равенством

$$
K = \left[\sum_{i=1}^n P(X_i) S_E^{-1} P^T(X_i)\right]^{-1}.
$$

В качестве функций  $F(X, B) = \{f_1(X, B), f_2(X, B), ..., f_m(X, B)\}^T$  для моделирования технологических процессов обычно используются квадратичные полиномы со всеми взаимодействиями. В этом случае функция  $P(X)$  в выражении (4) принимает вид

$$
P^{T}(X) = \begin{cases} 1, x_1, x_2, \dots, x_k, x_1^2, x_2^2, \dots, x_k^2, x_1x_2, x_1x_3, \dots, x_{k-1}x_k \\ 1, x_1, x_2, \dots, x_k, x_1^2, x_2^2, \dots, x_k^2, x_1x_2, x_1x_3, \dots, x_{k-1}x_k \\ \dots \\ 1, x_1, x_2, \dots, x_k, x_1^2, x_2^2, \dots, x_k^2, x_1x_2, x_1x_3, \dots, x_{k-1}x_k \end{cases}
$$

Затем к этой модели применяется процедура шаговой регрессии с убыванием числа членов. В процедуре шаговой регрессии отыскиваются коэффициенты, для которых выполняется неравенство

$$
\frac{\hat{b}_i}{\sqrt{k_i}} \le t_{1-\frac{\alpha}{2}},\tag{6}
$$

где  $k_i$  — диагональный элемент матрицы K для *i*-го коэффициента;  $t_{1-\frac{\alpha}{2}}$  — квантиль рас-

пределения Стьюдента на уровне значимости α.

Члены, содержащие коэффициенты, удовлетворяющие неравенству (6), исключаются из соответствующих функций, оценки коэффициентов пересчитываются, и процедура уменьшения числа членов модели повторяется.

## Определение образа области допустимых значений

После выполнения шаговой регрессии, уточнения вида функций  $f_1(X, B)$ ,  $f_2(X, B),..., f_m(X, B)$  и определения оценок всех значимых коэффициентов модели (2) выражение  $Y = F(\hat{B}, X)$  позволяет построить область Г. В большинстве практических ситуаций эту область можно построить аналитически. Принцип построения этой области состоит в определении ее проекций на отдельные плоскости проекций пространства технологических параметров и построении для каждой из этих проекций вписанного прямоугольника. который представляет проекцию области допустимых значений П на эту плоскость.

Рассмотрим процесс построения области Г на наглядном примере двухоткликовой функции с двумя технологическими параметрами в виде

$$
F(X, B) = \begin{cases} y_1 = b_1 + b_2 x_1 + b_3 x_2 + b_4 x_1^2 + b_5 x_1 x_2 + b_6 x_2^2, \\ y_2 = b_7 + b_8 x_1 + b_9 x_2 + b_1 x_1 x_2 + b_1 x_1 x_2 + b_1 x_2 x_2^2. \end{cases}
$$
(7)

Для заданных интервалов допустимых значений параметров - критериев годности в виде

$$
\begin{cases} y_{11}\leq y_1\leq y_{12},\\ y_{21}\leq y_2\leq y_{22} \end{cases}
$$

в пространстве технологических параметров  $x_1, x_2$  можно получить две области допустимых значений: для параметра  $y_1$  — область  $\Gamma_1$ , для параметра  $y_2$  — область  $\Gamma_2$ . Совместная область допустимых значений Г технологических параметров определяется как  $\Gamma = \Gamma_1 \cup \Gamma_2$  (puc.1).

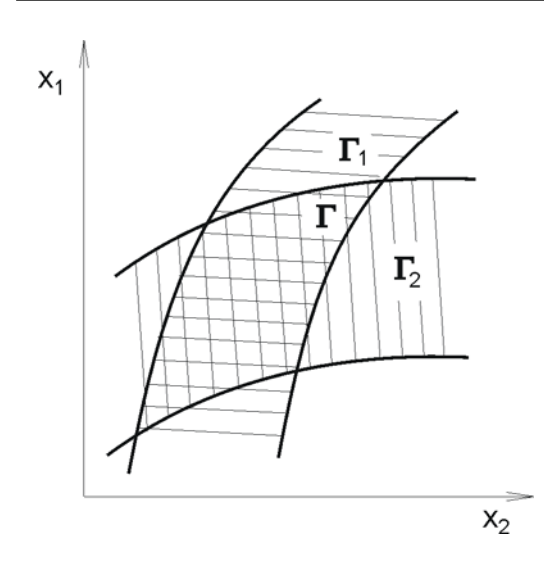

Рис.1. Получение совместной области допустимых

значений Г технологических параметров для двухот-

кликовой квадратичной функции: Г<sub>1</sub> - область до-

пустимых значений для параметра  $y_1$ ,  $\Gamma_2$  - область

допустимых значений для параметра  $y_2$ ,  $\Gamma = \Gamma_1 \cup \Gamma_2$ 

Для построения области Г с доверительной вероятностью Р в качестве значений коэффициентов модели  $Y = F(\widehat{B}, X)$ используются соответствующие односторонние границы их доверительных интервалов  $b_i$  (для получения минимальной области) в виде

$$
b_i \leq \widehat{b}_i \pm \sqrt{k_i} t_{1-\alpha},
$$
  
 
$$
\text{rge } P = 1 - \alpha, \quad i = 1, 2, \dots, l \ .
$$

## Расчет интервалов допустимых значений технологических параметров

Для получения независимых интервалов допустимых значений технологических параметров в область Г нужно вписать k-мерный параллелепипед в соответствии с критерием оптимальности (1), который представляет выход годной продукции при данных технологических допусках. На рис.2 показана иллюстрация двумерной задачи при квадратичных функци- $\text{R}X \ Y = F(\widehat{B}, X)$  (7).

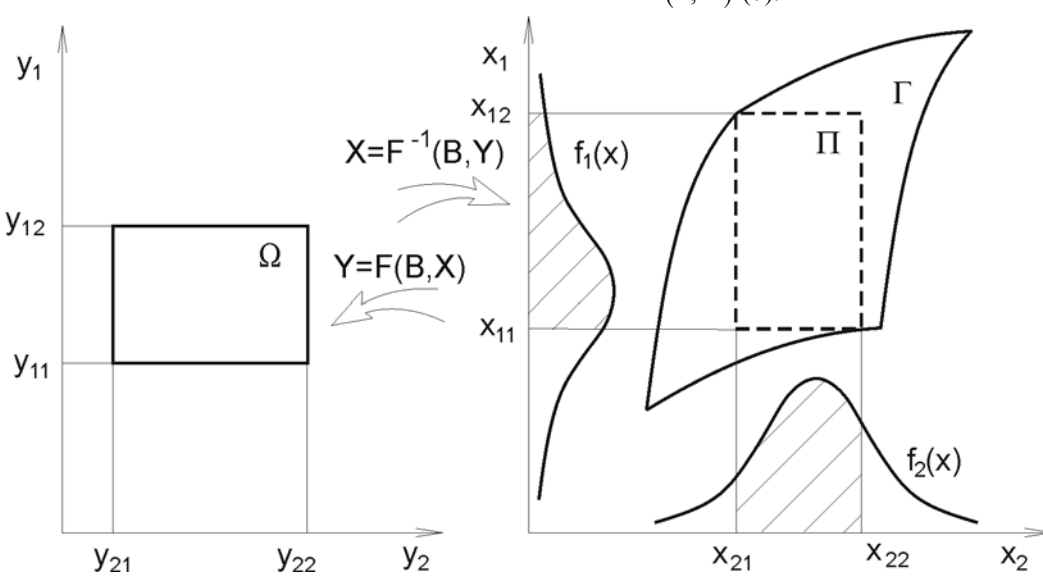

Рис. 2. Построение прямоугольной области П допустимых значений технологических параметров для двумерной квадратичной функции  $F(\hat{B},X)$ .  $f_1(x)$  и  $f_2(x)$  — плотности распределения технологических параметров  $x_1$  и  $x_2$  соответственно

На рис.2 видно, что при правильной настройке технологического процесса путем смещения центров распределений технологических параметров даже при неизменном разбросе этих параметров можно повысить выход годных. Можно также определить предельную величину разброса технологических параметров для обеспечения требуемого процента выхода годных. Для статистически независимых ошибок воспроизведения технологических параметров *x*<sup>1</sup> и *x*<sup>2</sup> критерий оптимизации (1) принимает вид

$$
D=\int_{x_{11}}^{x_{12}}f_1(x)dx\int_{x_{21}}^{x_{22}}f_2(x)dx.
$$

Построение области П выполняется методом статистического моделирования.

#### **Заключение**

Предложенный метод определения технологических допусков позволяет определить независимые интервалы допустимых значений технологических параметров, что дает возможность отбраковки изделий в технологическом процессе для обеспечения необходимых величин параметров — критериев годности готовых изделий. Этот метод, кроме того, позволяет выработать рекомендации по настройке технологического процесса для увеличения выхода годных.

<sup>1.</sup> Управление и оптимизация производственно-технологических процессов / Под ред. Д.В.Гаскарова. СПб.: Энергоатомиздат, 1995. 301 с.

<sup>2.</sup> Гаскаров Д.В., Попеначенко В.И., Попов С.А., Шаповалов В.И. Выбор информативных параметров при контроле качества изделий электронной техники. Л.: ЛДНТП, 1979. 32 с.

<sup>3.</sup> Федоров В.В. Теория оптимального эксперимента. М.: Наука, 1971. 312 с.

<sup>4.</sup> Бард Й. Нелинейное оценивание параметров. М.: Статистика, 1979. 349 с.